# **Unidad Temática 1 Estadística descriptiva y análisis de datos**

**Ejercicios y Aplicaciones: Resolución Guiada** 

### UT1. Ejercicio 1

Una de las propiedades del hormigón fresco es la *consistencia*. Con frecuencia, esta propiedad se mide mediante el ensayo de *asentamiento* del tronco del Cono de Abrams (norma IRAM 1536) y se utiliza para medir el grado de fluidez de la mezcla fresca. Los *ámbitos de consistencia* establecidos son los que muestra la Tabla 1. En la Tabla 2 se presenta el *asentamiento* observado en 32 pastones de hormigón elaborados con la misma dosificación.

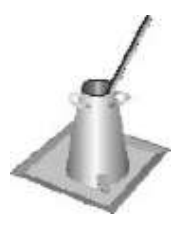

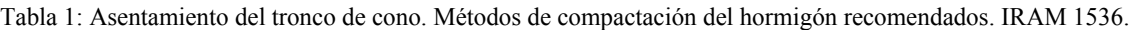

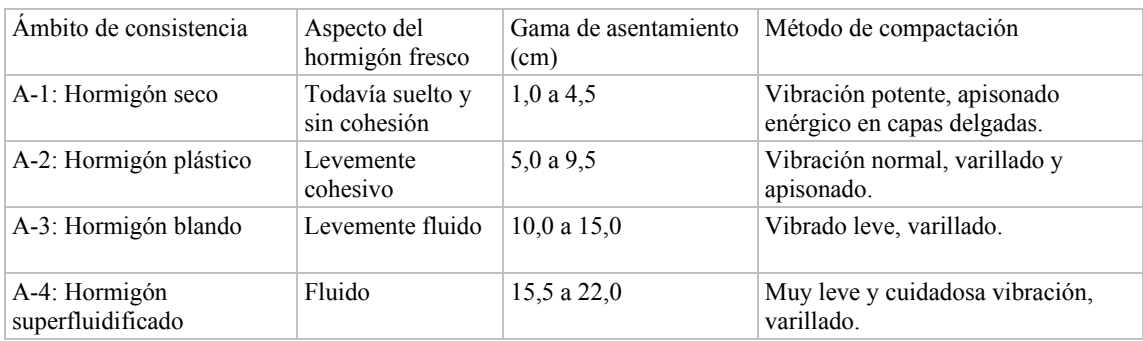

Tabla 2. Asentamiento del tronco de cono de 32 pastones de hormigón, en centímetros.

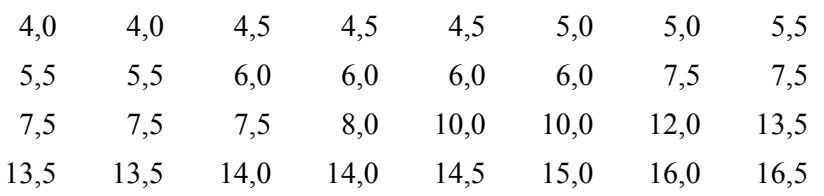

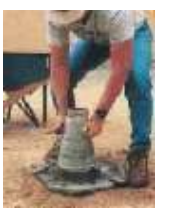

a) Clasifique la variable en estudio e indique la escala de medición.

- b) Complete la tabla de frecuencias.
- c) Observe con atención los gráficos construidos con Microsoft Excel y siga las instrucciones para construirlos usted mismo.
- d) Identifique la categoría modal.

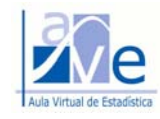

Resolución paso a paso. UT1. Ejercicio 1

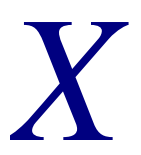

## *X* Variable en estudio

*Para responder, considere que la variable en estudio es el ámbito de consistencia del hormigón en estado fresco.* 

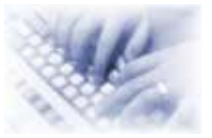

*Escriba lo solicitado en cada caso; la idea es acompañarlo en las actividades necesarias para construir la respuesta del problema.*

a) **Clasifique** la variable en estudio e indique la escala de medición en que debe medirse.

La variable en estudio se debe clasificar como que en la que y debe medirse en la escala \_\_\_\_\_\_\_\_\_\_\_\_\_\_\_\_\_\_\_\_.

b) **Complete** la información de la siguiente tabla de frecuencias.

Tabla 3. Distribución de frecuencias para el ámbito de consistencia de 32 pastones de hormigón fresco.

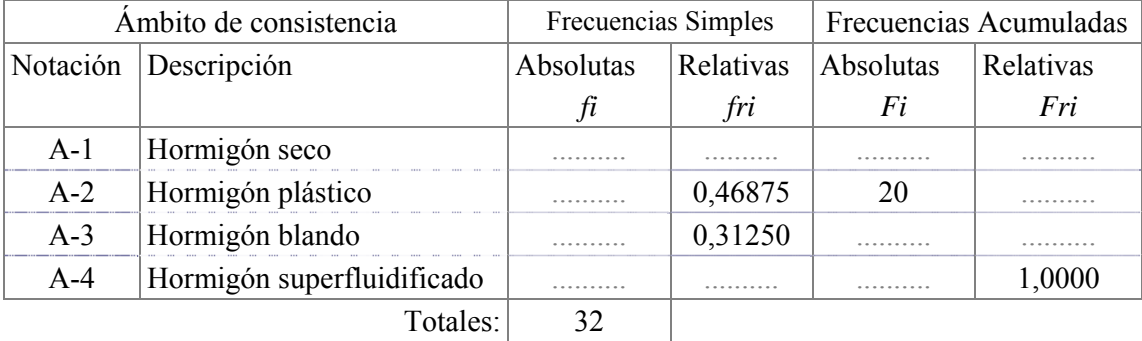

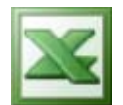

# Estadística con la Hoja de Cálculo

c) **Observe** con atención los siguientes gráficos construidos con Microsoft Excel y siga las instrucciones para construirlos usted mismo.

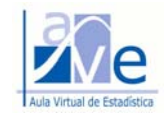

### Gráfico 1

#### **ÁMBITO DE CONSISTENCIA DE 32 MUESTRAS DE HORMIGÓN FRESCO ENSAYADAS**

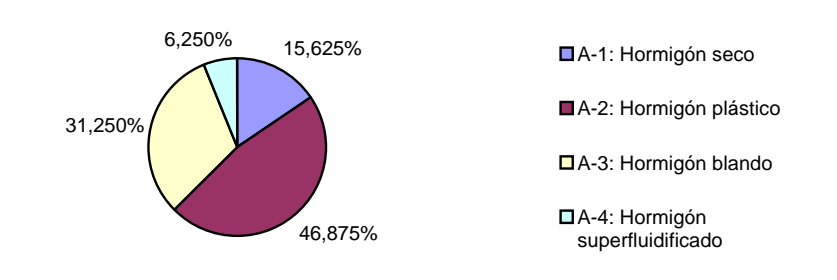

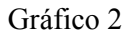

#### **ÁMBITO DE CONSISTENCIA DE 32 MUESTRAS DE HORMIGÓN FRESCO**

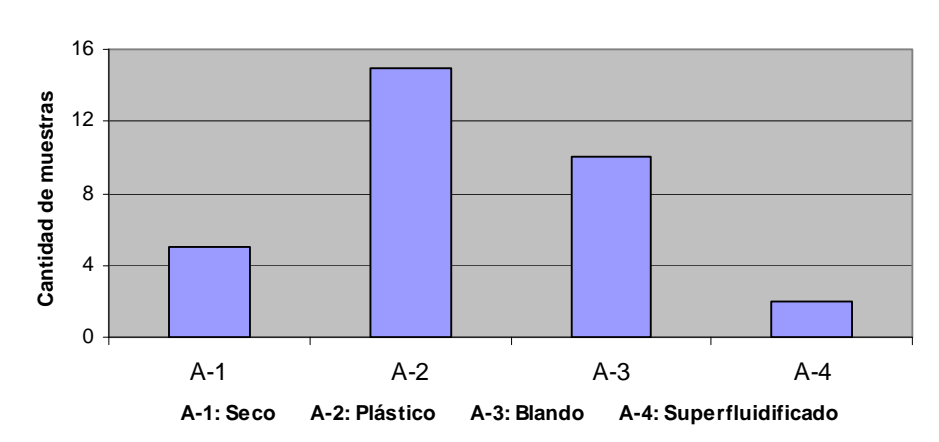

Una vez completada la Tabla 1:

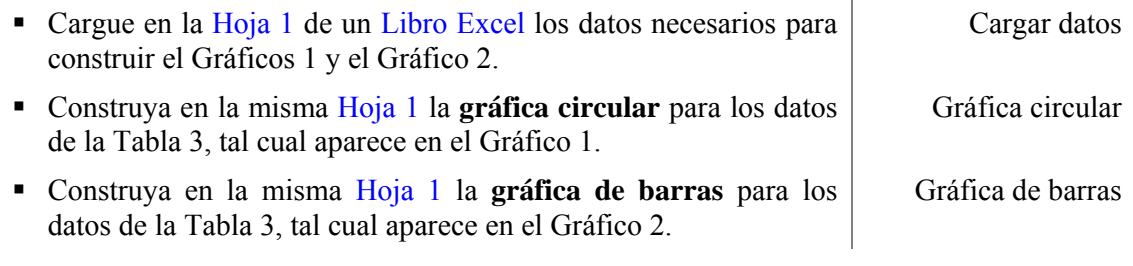

d) La **categoría modal** para el *ámbito de consistencia del hormigón fresco* es la identificada con la notación

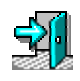

Pasemos al Ejercicio siguiente.

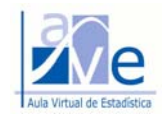

### UT1. Ejercicio 2

Aplicación al cálculo de la resistencia característica del hormigón

Las especificaciones del pliego de condiciones indican que el hormigón a utilizar en la estructura de un edificio debe tener una resistencia característica (σ'bk) de 21 MN/m².

El Reglamento CIRSOC  $201<sup>1</sup>$  establece que cuando se dispone de más de 30 resultados de ensayos, aquella resistencia debe calcularse en función de la resistencia media del hormigón (σ'bm) y de la desviación estándar (S), con la siguiente fórmula:

$$
\sigma' b k = \sigma' b m - 1,65 \cdot S^{-2}.
$$

Se desea verificar el hormigón utilizado para el llenado de la losa y la estructura de techo de un edificio. Los resultados de ensayo (σ'bi) obtenidos de 41 pastones a partir de probetas cilíndricas ensayadas a compresión a la edad de 28 días, son los representados en el diagrama de tallos y hojas de la Tabla 3.

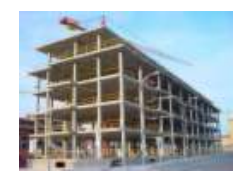

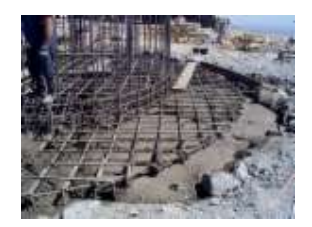

Tabla 3. Diagrama de tallos y hojas para la resistencia a compresión del hormigón a la edad de 28 días, en MPa: Unidad =  $0,1$  21 | 3 representa 21,3 MPa.

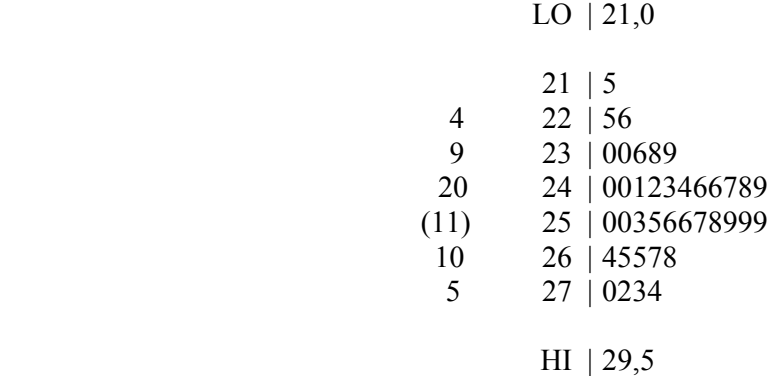

Los valores LO | 21,0 y HI | 29,5 son datos *apartados*.

 $\overline{a}$ 

<sup>&</sup>lt;sup>1</sup> CIRSOC: Centro de Investigación de los Reglamentos Nacionales de Seguridad para las Obras Civiles.

<sup>2</sup> En la UT3 se demostrará la fórmula propuesta por el Reglamento.

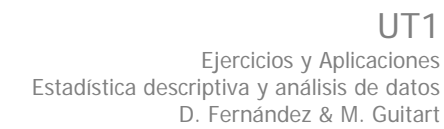

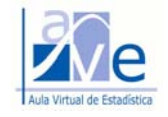

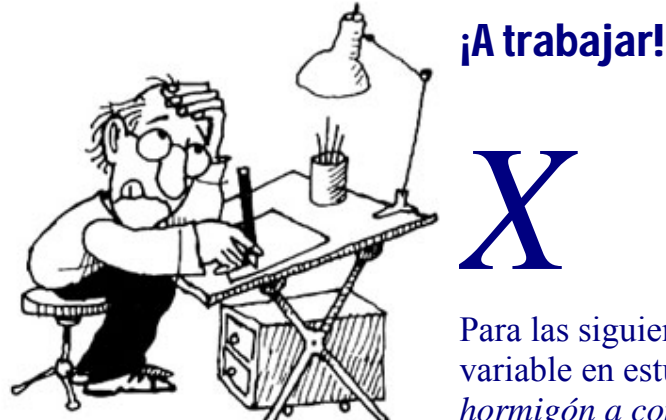

Para las siguientes consignas, considere que la variable en estudio es la *resistencia del hormigón a compresión, a la edad de 28 días*.

a) **Reconstruya** en la Tabla 4 los datos correspondientes a los 41 resultados de ensayo del hormigón a compresión a la edad de 28 días. Para ello, utilice la información del diagrama de tallo y hojas.

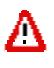

### *¡Atención!*

*Coloque los resultados en las celdas, en orden creciente; el número 1 es el mínimo observado y el número 41 el máximo observado.*

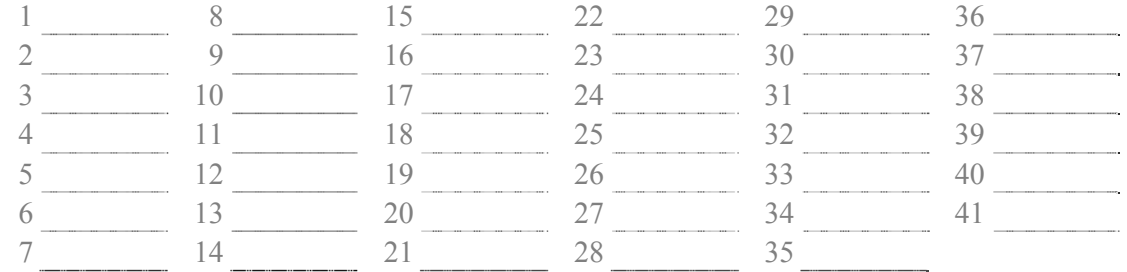

Tabla 4. Reconstrucción de datos de la resistencia del hormigón a compresión, a la edad de 28 días, en MPa.

b) **Clasifique** la variable en estudio e indique la escala de medición.

La variable en estudio se debe clasificar como y se mide en la escala

c) **Complete** las siguientes consignas:

 $\frac{1}{2}$  ,  $\frac{1}{2}$  ,  $\frac{1}{2}$  ,  $\frac{1}{2}$  ,  $\frac{1}{2}$  ,  $\frac{1}{2}$ 

- 1. El tamaño de la muestra de observaciones disponibles es:  $n =$
- 2. Para comenzar la exploración de los datos, Sturges sugiere agruparlos en *k* clases, donde *k* puede obtenerse con la siguiente fórmula:  $k = 1 + 3,3 \log n =$
- 3. Si para estimar el número de clases se sigue el criterio de obtenerlo como la raíz cuadrada del tamaño de la información, el número de clases será:  $k = \sqrt{n} = \sqrt{\frac{m}{n}}$

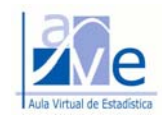

d) **Marque** con una X TODAS las afirmaciones que considere CORRECTAS:

- $\mathbf{I}$ 1. El número de clases que se adopte para agrupar los datos en una distribución de frecuencias, debe coincidir con el obtenido usando la fórmula de Sturges.
- 2. Los valores de *k* obtenidos a partir de las fórmulas de Sturges y  $\sqrt{n}$ , conducen  $\mathsf{L}$ siempre a adoptar el mismo número de clases.
- 3. El número de clases obtenido a partir de las fórmulas propuestas por distintos  $\mathsf{L}$ investigadores, constituyen sólo un punto de partida para la exploración de los datos. Habrá que ver qué valor de *k* permite la mejor visualización del patrón de comportamiento de los datos.

#### e) **Complete** la siguiente tabla de frecuencias (Tabla 5).

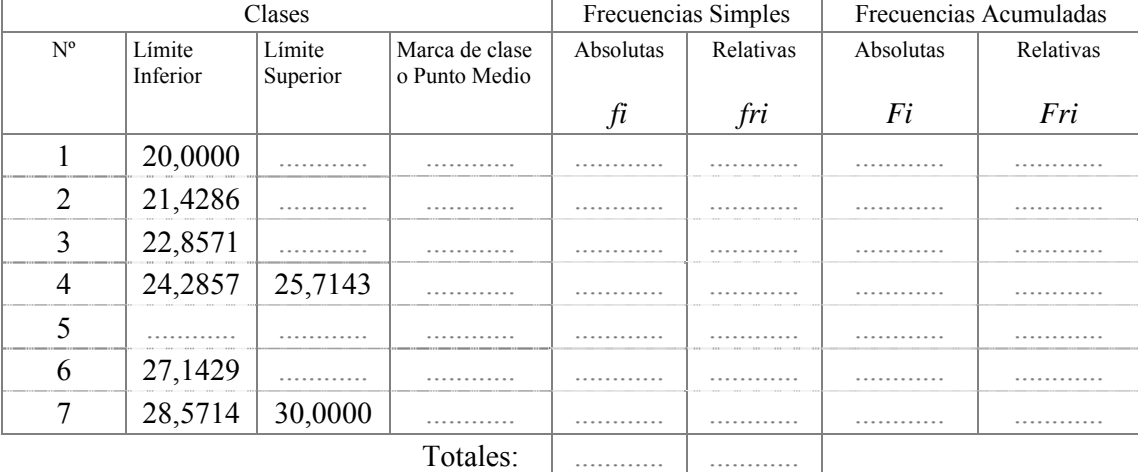

Tabla 5. Distribución de frecuencias para la resistencia del hormigón a compresión a la edad de 28 días, en MPa.

*Nota:* En este caso los datos son expresados con un decimal y los límites de clase tienen cuatro decimales. Por tal motivo, no hay lugar a confusión al momento de contabilizar la frecuencia de cualquiera de los datos. Por la misma razón, no es necesario indicar si los extremos de los límites de clase son abiertos o cerrados.

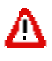

### *¡Atención!*

*Asegúrese de saber interpretar los valores numéricos de las tablas de distribuciones de frecuencias. Para ello, recomendamos acompañar esta actividad resolviendo los ítems 58 a 67 de la Autoevaluación de la UT1.*

f) **Cargue** los datos en una Hoja de Cálculo de Microsoft Excel.

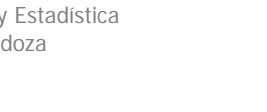

# Estadística con la Hoja de Cálculo

*Puede introducir una función en una celda del mismo modo en que introduciría cualquier fórmula: escribiéndola directamente en la celda o en la Barra de fórmulas. El botón "Insertar función" ofrece una tercera opción.* 

UT1

Ejercicios y Aplicaciones

D. Fernández & M. Guitart

Estadística descriptiva y análisis de datos

- Cargar los datos de la Tabla 4 en una Hoja de Cálculo.
- Ir al menú *Insertar* y seleccionar *Función*.
- En la ventana izquierda del cuadro de diálogo denominado "Pegar función", elegir la categoría de función *Estadísticas*.
- En la ventana derecha del cuadro de diálogo denominado "Pegar función", seleccionar el *Nombre de la función* correspondiente.
- Para calcular la *medida* deseada, inserte la *sintaxis* de la fórmula en la celda donde quiere que aparezca el valor numérico correspondiente.

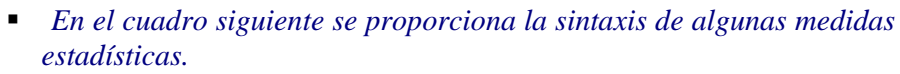

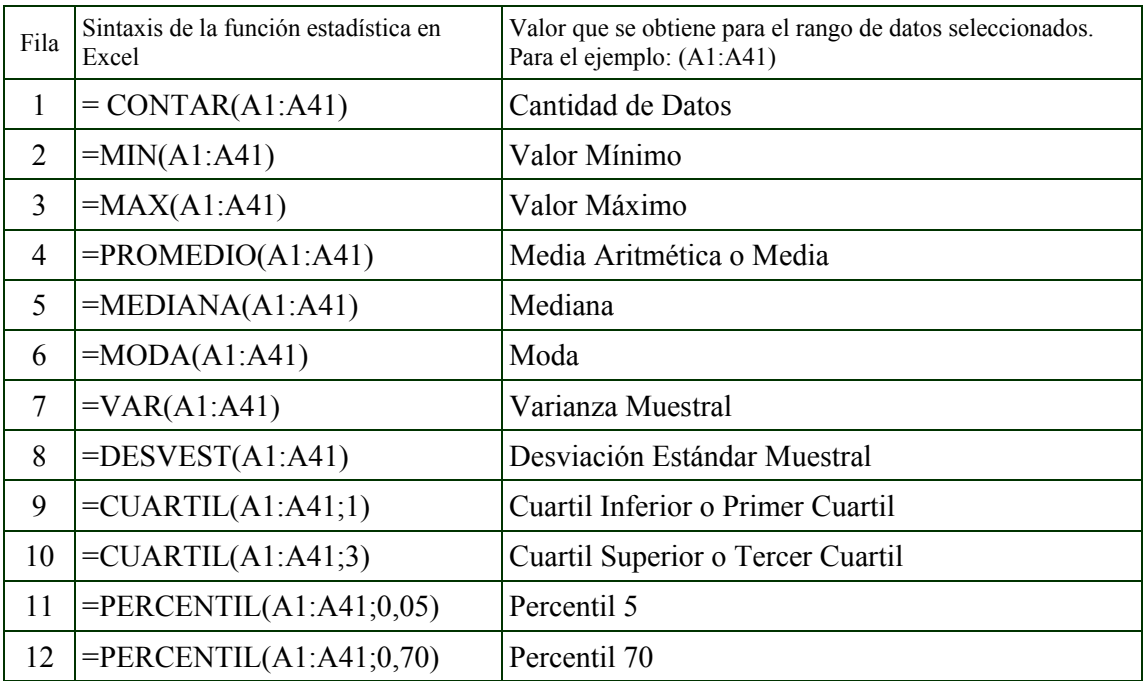

Para más detalles, consulte el tutorial de Microsoft Excel o pida ayuda a su tutor.

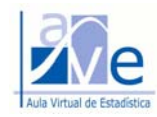

g) **Calcule e interprete** las estadísticas solicitadas. Utilice Microsoft Excel.

Después de calcular las estadísticas correspondientes a las 41 observaciones de la resistencia del hormigón a compresión (Tabla 4), debe completar la información que se pide a continuación, haciendo la interpretación en el contexto del problema.

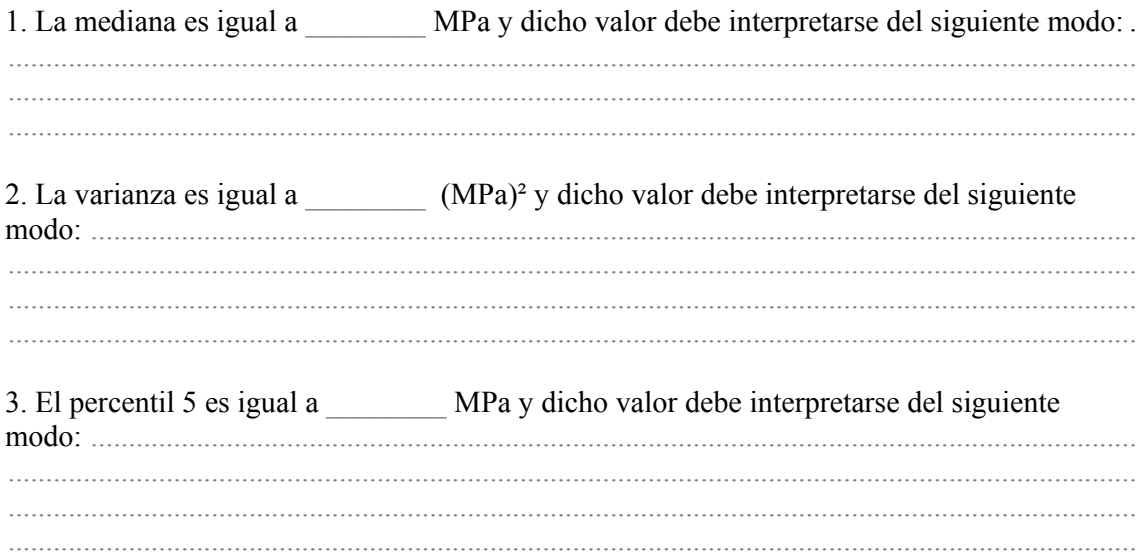

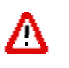

# ¡Atención!

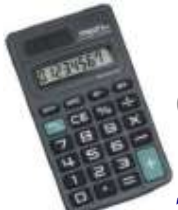

# ¡Practique el uso en modo estadístico de su calculadora de bolsillo!

*Se espera que usted sepa utilizar su calculadora de bolsillo para obtener las estadísticas de un conjunto de datos pequeño, digamos, no más de 30 números. En la EVALUACIÓN PRESENCIAL, se le pedirá que las calcule.* 

*NO OLVIDE SU CALCULADORA el día de la evaluación presencial. Asegúrese de saber usar su calculadora de bolsillo en modo estadístico. Fundamentalmente, nos referimos al cálculo de la media y desviación estándar de un pequeño conjunto de datos. ¡Tenga en cuenta la diferencia entre desviación estándar muestral y poblacional!* 

*En el Aula Virtual dispone de un documento que ilustra el procedimiento para obtener las estadísticas con las calculadoras CASIO fx 82 y CASIO fx 95 MS1. Si usted tiene otra marca o modelo, consulte su manual.*

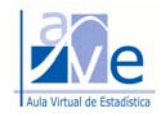

# Interpretación de gráficas

h) **Observe** la representación del *gráfico de caja* y luego responda las consignas propuestas.

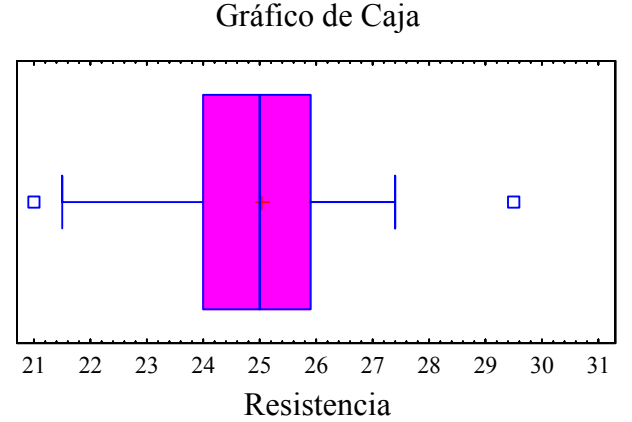

i) **Marque** con una X TODAS las afirmaciones que considere CORRECTAS, teniendo en cuenta el gráfico de caja.

- 1. Se observa que la media cae fuera de la caja.
- 2. Hay datos apartados que pueden ser considerados como anómalos.
- $\Box$ 3. En el gráfico se puede leer, de manera aproximada, el valor máximo observado, el percentil 75 y también el valor del segundo cuartil.

j) **Complete** las siguientes oraciones, teniendo en cuenta las reglas para construir el gráfico de caja.

- 1. Los valores de la resistencia a compresión en la muestra que se encuentren por debajo de los \_\_\_\_\_\_\_\_ MPa, deben ser considerados *datos apartados*.
- 2. Los valores de la resistencia a compresión en la muestra que se encuentren por encima de los \_\_\_\_\_\_\_\_ MPa, deben ser considerados *datos anómalos*.

Gráfico de caja para la resistencia del hormigón a compresión, a la edad de 28 días, en MPa.

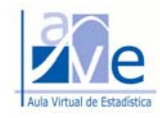

k) **Observe** la representación del *histograma de frecuencias* y luego responda las consignas propuestas.

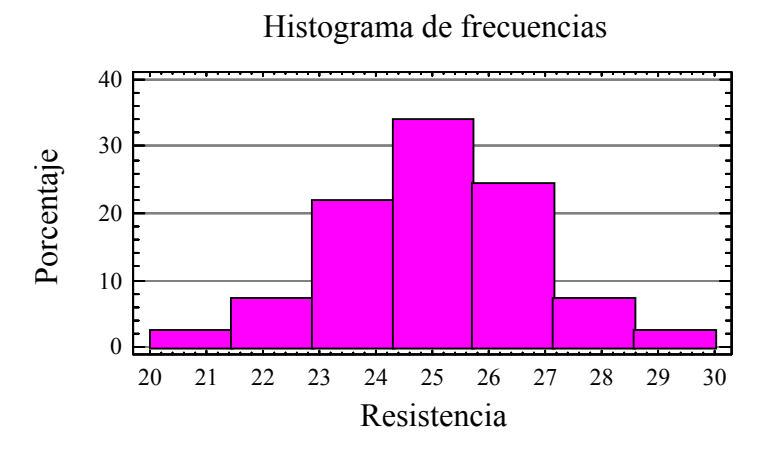

Histograma de frecuencias para la resistencia del hormigón a compresión, a la edad de 28 días, en MPa.

l) **Marque** con una X TODAS las afirmaciones que considere CORRECTAS, teniendo en cuenta el histograma de frecuencias.

- 1. La distribución de frecuencias es marcadamente sesgada a la izquierda.
- 2. Se observa una clase modal.
- $\Box$ 3. En el histograma, es posible identificar tanto el valor máximo como el mínimo observado.

m) **Complete** las siguientes oraciones, teniendo en cuenta el histograma de frecuencias.

- 1. El *número de clases* utilizado para construir el histograma es igual a \_\_\_\_.
- 2. En este caso particular se ha adoptado clases de ancho electronic En casos especiales podría construirse adoptando clases de ancho \_\_\_\_\_\_\_\_\_\_\_\_\_\_\_\_, situación que es mucho menos frecuente. (Nota: ver en Aula Virtual  $\rightarrow$  Documentos de apoyo  $\rightarrow$  Histogramas con anchos de clase ...)
- 3. Aproximadamente, el \_\_\_\_\_\_\_\_\_\_% de los valores de la resistencia observados, se encuentran comprendidos entre los 25,71 MPa y los 27,14 MPa.

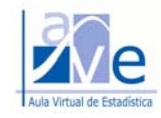

### n) **Observe** la representación gráfica de la *ojiva* y luego responda las consignas propuestas.

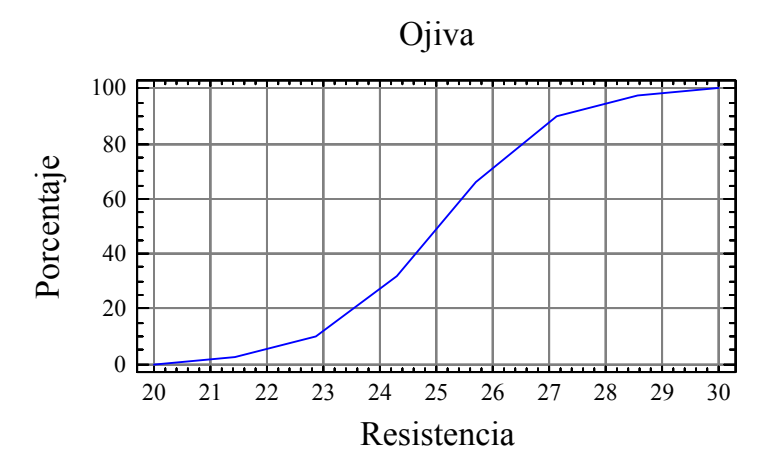

Ojiva o curva de frecuencias acumuladas, para la resistencia del hormigón a compresión a la edad de 28 días, en MPa.

o) **Marque** con una X TODAS las afirmaciones que considere CORRECTAS, teniendo en cuenta la *ojiva*.

- 1. La ojiva es una representación gráfica a partir de la cual es muy fácil interpretar la simetría o sesgo de la distribución de frecuencias.
- 2. La ojiva permite determinar gráficamente el valor de los deciles.
- 3. De la lectura de la ojiva, se puede estimar que el valor del percentil 90 es 27 MPa.

p) **Complete** las siguientes oraciones, teniendo en cuenta la *ojiva*.

- 1. Entre los 20 y 23 MPa la *ojiva* presenta una pendiente \_\_\_\_\_\_\_\_\_\_ que la pendiente observada entre los 23 y 27 MPa.
- 2. El 40% de los valores de la resistencia son iguales o inferiores a MPa.
- 3. El \_\_\_\_\_\_% de los valores observados de la resistencia del hormigón, están por encima de los 26,5 MPa.
- 4. Aproximadamente, el  $\frac{9}{2}$  de los valores de la resistencia observados, se encuentran comprendidos entre los 23,5 MPa y los 26,5 MPa.

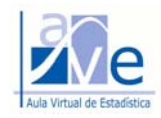

q) **Marque** con una X la única afirmación CORRECTA, teniendo en cuenta el concepto de *valor Z* o *puntuación Z*.

Si a uno de los resultados de ensayo del conjunto de datos estudiados en el Ejercicio 2 le corresponde un valor  $z = -0.25$ , debe interpretarse que:

- 1. La resistencia es igual a: (25,024 MPa 0,25 MPa) = 24,774 MPa
- 2. El ensayo ha dado lugar a un dato apartado, por ser negativo el valor de *z*.
- 3. La resistencia correspondiente al ensayo es menor que la resistencia media del conjunto de los 41 resultados de ensayos estudiados.
- 4. Ninguna de las anteriores.

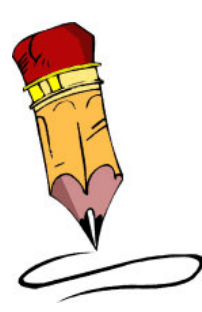

Λ

# ¡Atención!

# ¡Practique resolver y dibujar a mano!

*En la EVALUACIÓN PRESENCIAL, podríamos pedirle que:* 

*a) Dibuje a mano las siguientes representaciones:* 

- *Diagrama de puntos*
- *Histograma*
- *Polígono de frecuencias*
- *Ojiva*
- *Gráfico de caja*

*b) Calcule algunas estadísticas con la calculadora de bolsillo.* 

*Por tal motivo, sugerimos que practique en casa dibujar a mano las funciones mencionadas y calcular las estadísticas solicitadas.* 

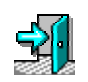

Pasemos al Ejercicio siguiente.

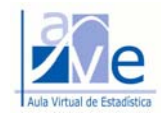

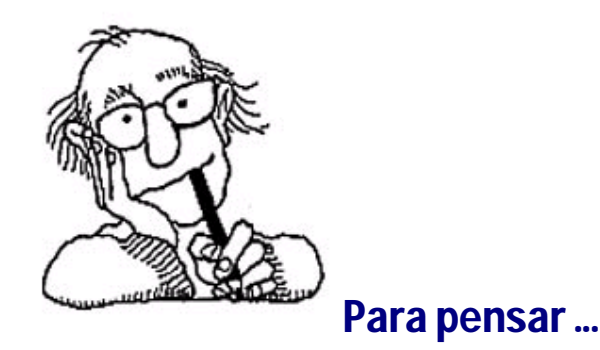

Las actividades que le propondremos ahora, más que llevarlo a realizar cálculos, intentarán movilizar el pensamiento y el razonamiento estadístico. No debe utilizar calculadora para responder; si lo hace, perderá sentido el ejercicio. El objetivo en este momento no es evaluarlo y nadie controlará si usted hace trampas o no para responder.

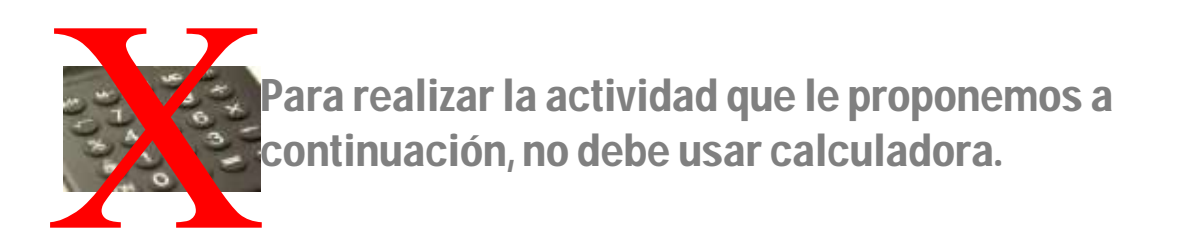

### UT1. Ejercicio 3

Se sabe que 9 personas fueron invitadas a una reunión; dos de ellas no pudieron dejar a sus hijos en casa y los llevaron a la reunión, con lo cual el total de asistentes fue de 11 personas.

Proponga un conjunto de datos con las **edades de los asistentes a la reunión**, con niños incluidos, colocándolas en los campos de la tabla correspondiente. Las edades que proponga en cada tabla deben cumplir las consignas de cada caso.

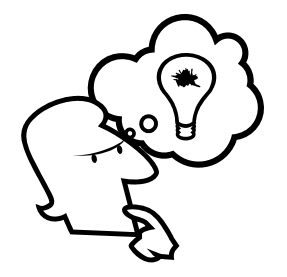

# ¡Tiempo limitado!

El tiempo total que tiene para responder las consignas es de 20 minutos.

¡Recuerde! No debe usar su calculadora. Sugerimos proponer un conjunto de datos que facilite el cálculo de las estadísticas

Usted debe autoevaluarse y controlar su tiempo. Si tiene dificultades en resolver las consignas, no dude en consultarnos.

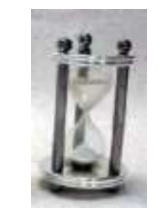

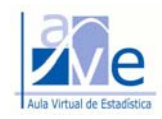

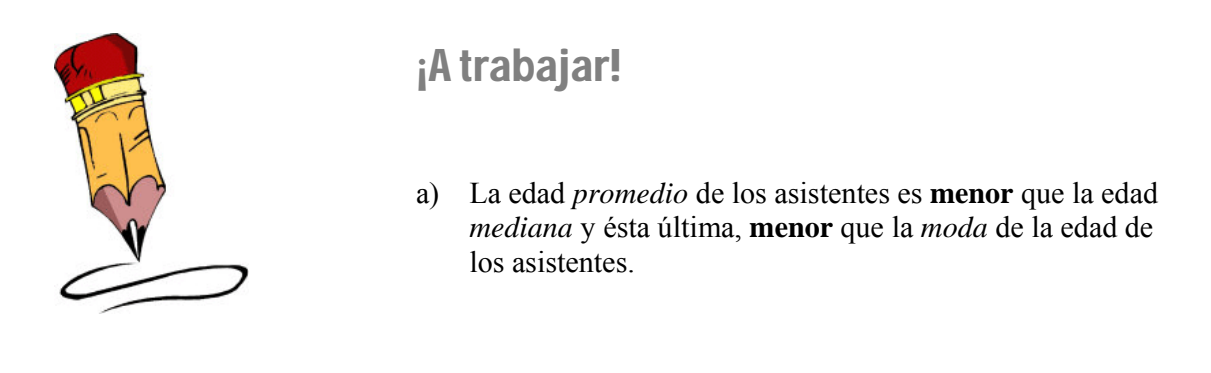

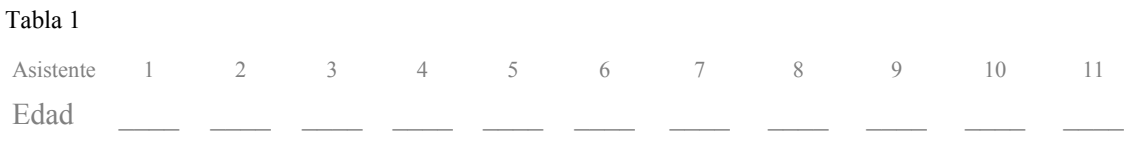

b) La edad *promedio* de los asistentes es **menor** que el *cuartil superior* y éste, **igual** al *percentil 95* de la edad de los asistentes.

#### Tabla 2

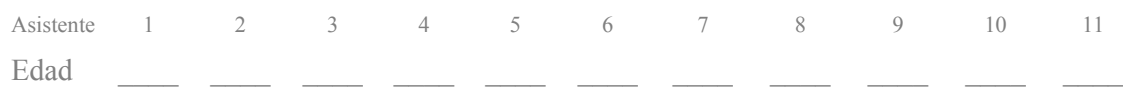

c) La *moda* de la edad de los asistentes es **igual** a 25 y la distribución de frecuencias es sesgada a la derecha.

#### Tabla 3

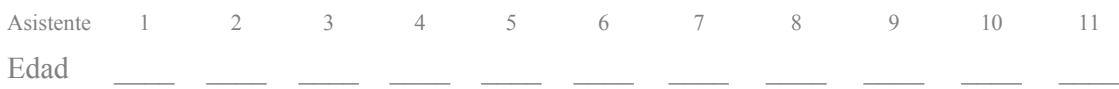

- d) **Marque** todas las afirmaciones que considere correctas:
	- 1. Tuve dificultades en responder la consigna a).  $\mathbf{L}$
	- 2. Tuve dificultades en responder la consigna b).
	- 3. Tuve dificultades en responder la consigna c).  $\Box$
	- $\Box$ 4. No tuve dificultades para responder las consignas.
	- 5. Pude responder las consignas en el **tiempo** fijado.  $\mathsf{L}$
	- $\mathbb{R}^2$ 6. Necesité más **tiempo** del estipulado para responder las consignas.

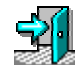

### Pasemos al Ejercicio siguiente.

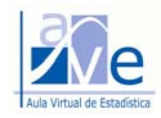

### UT1. Ejercicio 4

## Diagramas de puntos y azar

Un dado se lanza 11 veces y se registra el resultado. Represente mediante un diagrama de puntos, un conjunto de resultados posibles para el que se cumpla la consigna propuesta en cada caso.

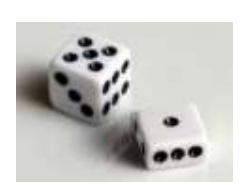

Marque con una  $X$  el resultado propuesto sobre raya, en correspondencia con el valor numérico obtenido al realizar el lanzamiento.

#### **Ejemplo:**

Un dado se lanza 11 veces y se registra el resultado obtenido en cada lanzamiento. Proponga un conjunto de resultados del dado par el que se cumpla que la moda sea igual a 3 e igual a la mediana.

#### **Solución:**

Un conjunto de resultados posibles es el siguiente: { 5; 3; 3; 1; 3; 3; 2; 3; 6; 2; 2 }

Presentado en una secuencia de orden creciente: { 1; 2; 2; 2; 3; 3; 3; 3; 3; 5; 6 }

El diagrama de puntos correspondientes es el siguiente:

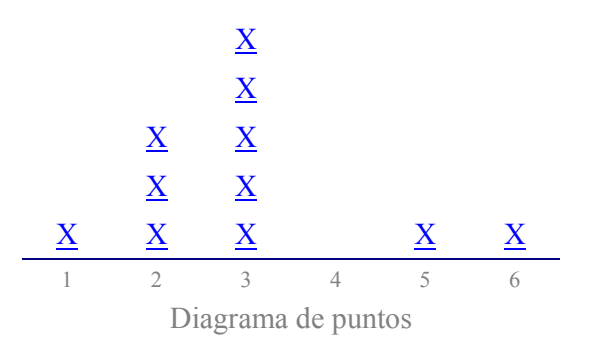

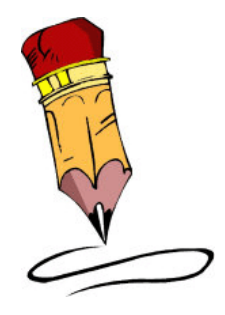

## Ahora le toca a usted

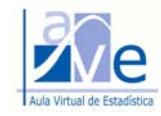

### La *media* es **menor** que la edad *mediana* y ésta última, **menor** que el *cuartil superior*.

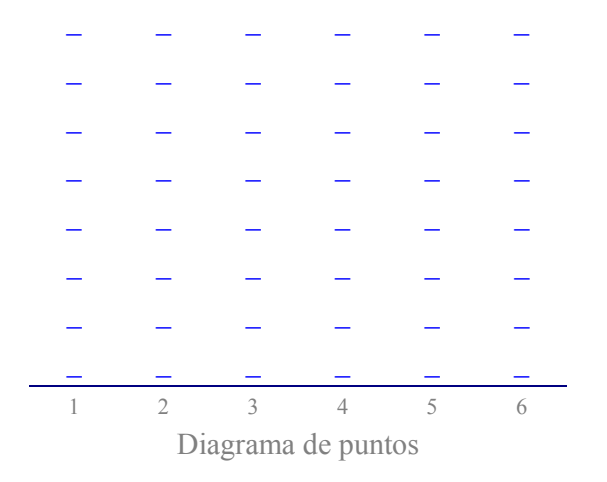

#### a) La *desviación estándar* es **menor** que la *media*.

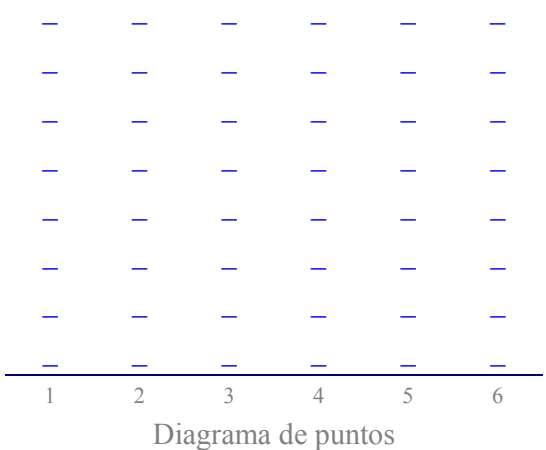

#### b) El *rango* es **menor** que 3 y la *media* **mayor** que la *mediana*.

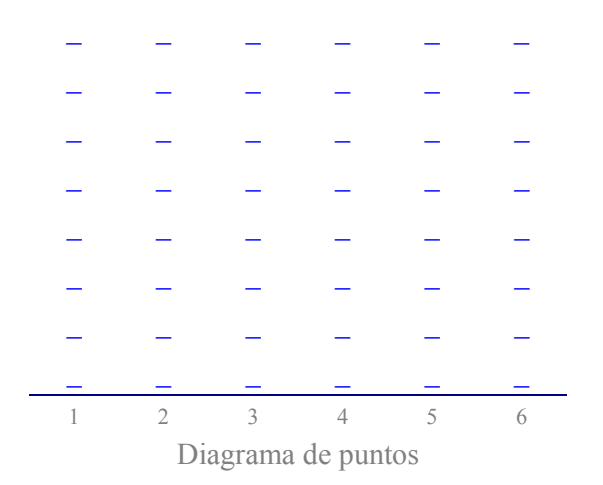

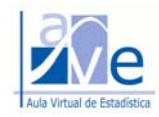

- c) Tilde todas las afirmaciones que considere correctas:
	- $\Box$ 1. Tuve dificultades en responder la consigna a).
	- 2. Tuve dificultades en responder la consigna b).
	- $\Box$ 3. Tuve dificultades en responder la consigna c).
	- $\Box$ 4. No tuve dificultades para responder las consignas.

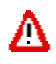

### *¡Atención!*

*Le advertimos que no es suficiente resolver sólo las actividades propuestas en los ejercicios y aplicaciones con resolución guiada. Debe realizar todas las actividades propuestas para cada unidad temática. Por ejemplo, en este documento se ha tratado muy poco la aplicación del valor Z (ver ítems 126 a 131 de la Autoevaluación).*

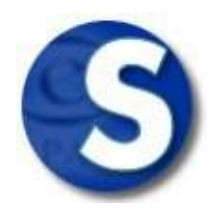

# **Sugerencias**

Escríbanos su sugerencia para mejorar los documentos elaborados para el AVE. Se lo agradeceremos.

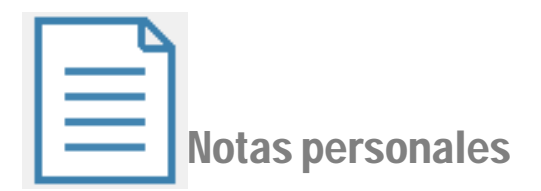

 ...................................................................................................................................................... ...................................................................................................................................................... ...................................................................................................................................................... ...................................................................................................................................................... ...................................................................................................................................................... ......................................................................................................................................................

¡Hemos terminado!

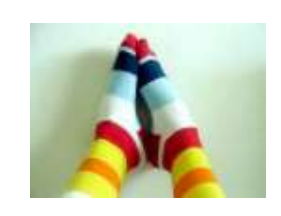

Es hora de descansar

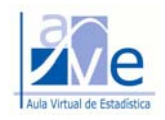

### Respuestas

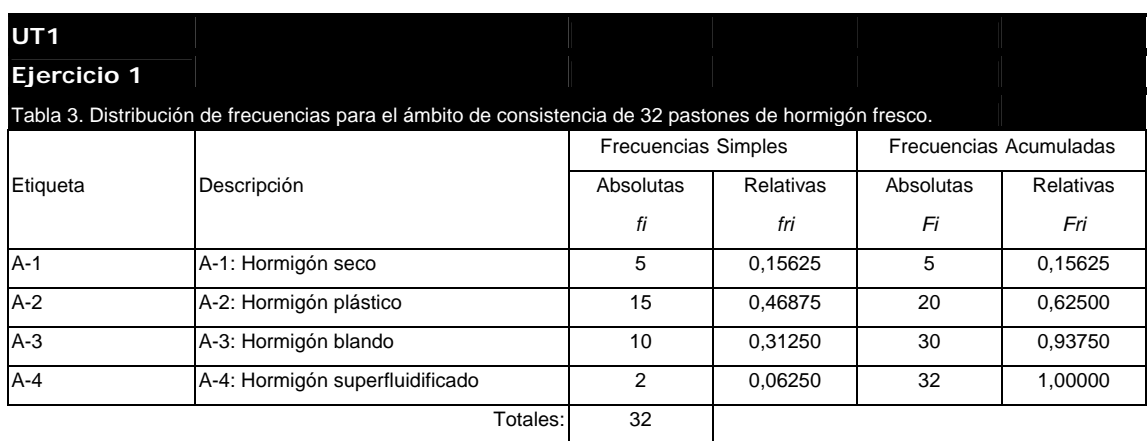

#### ÁMBITO DE CONSISTENCIA DE 32 MUESTRAS DE HORMIGÓN **FRESCO ENSAYADAS**

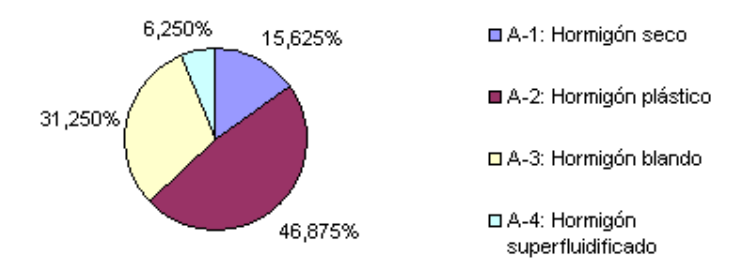

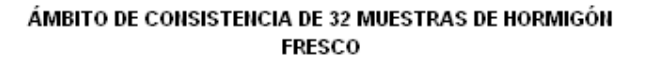

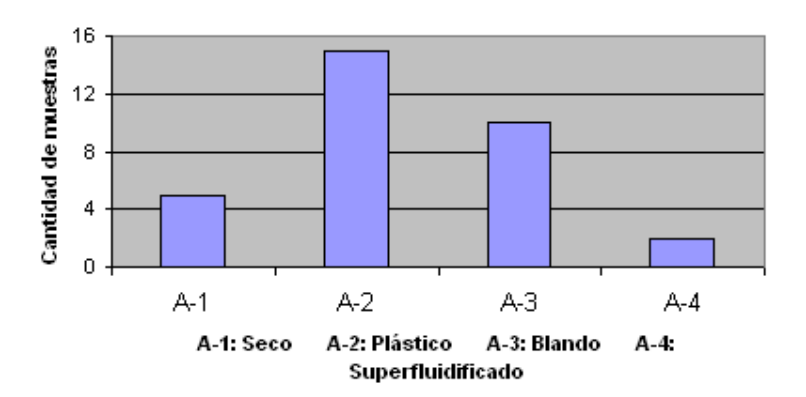

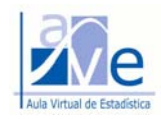

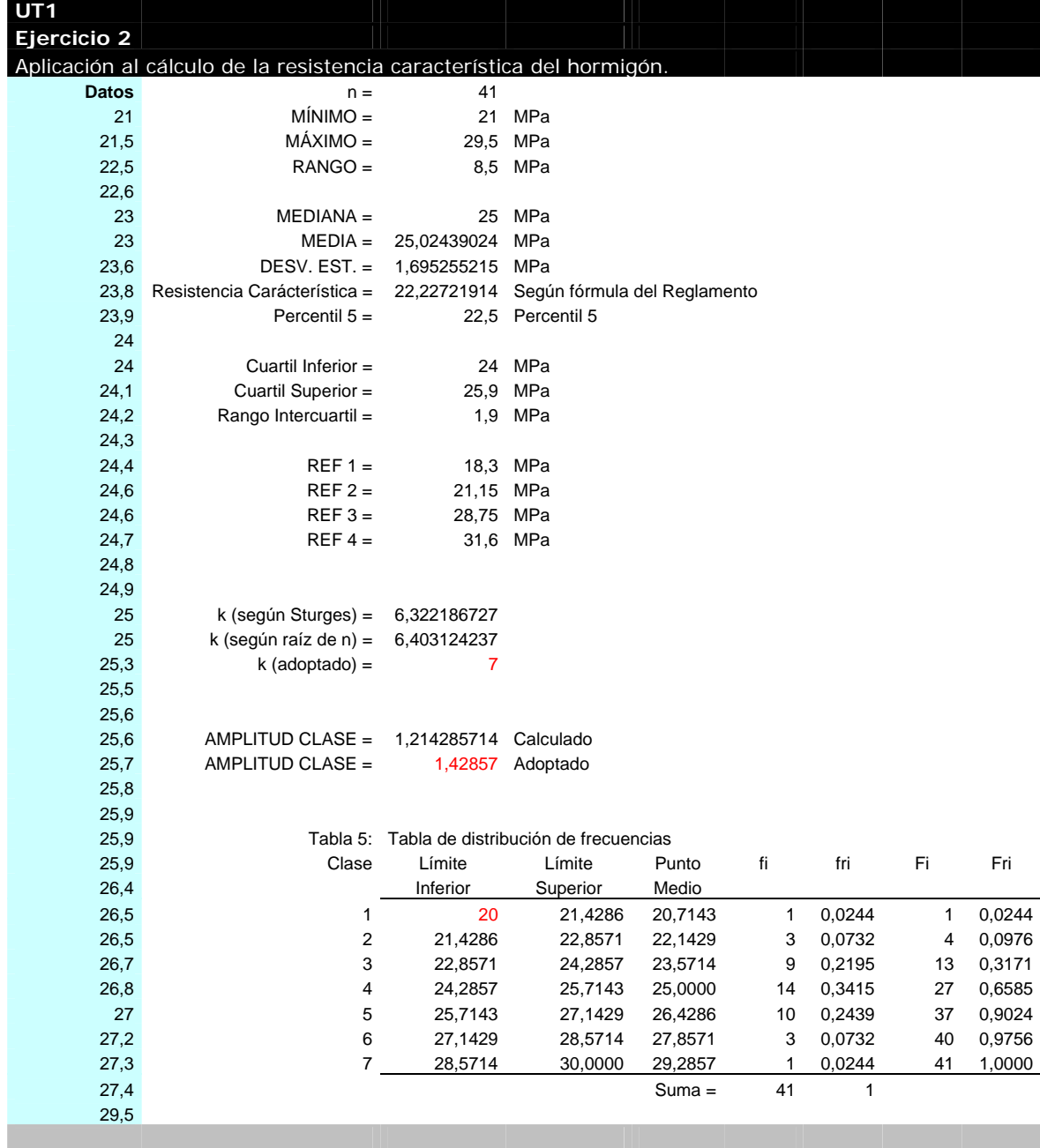